# **Auf einen Blick**

### **TEIL <sup>I</sup> Grundlagen**

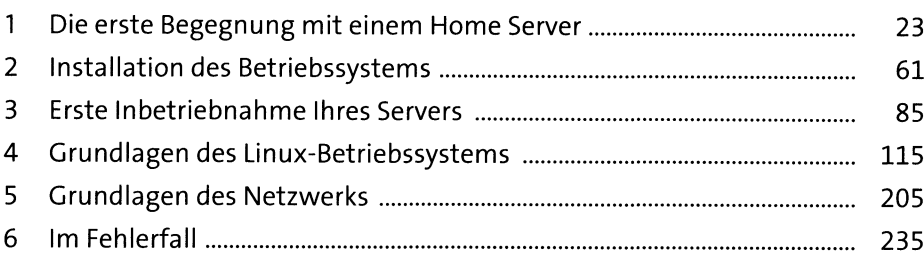

#### **TEIL II Serverprojekte**

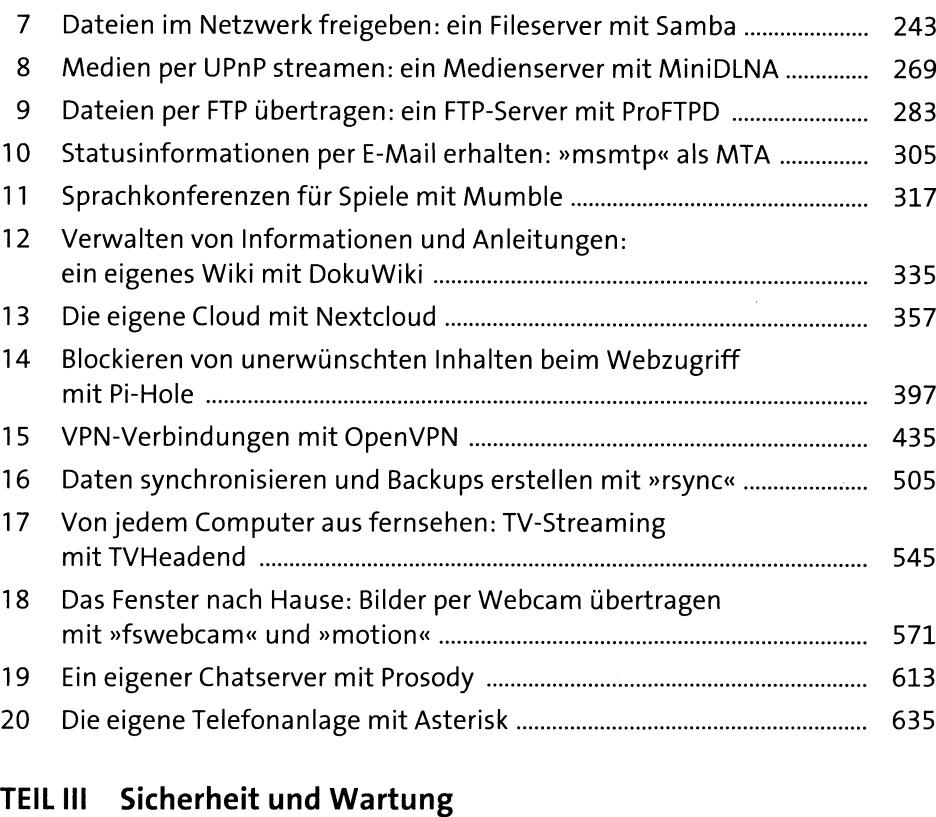

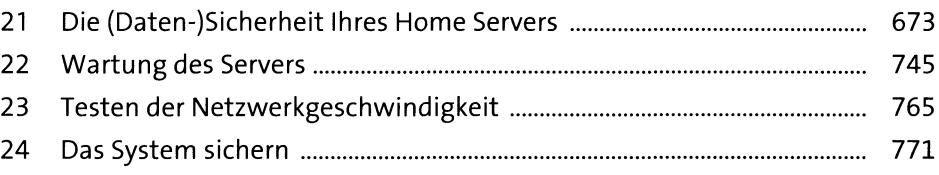

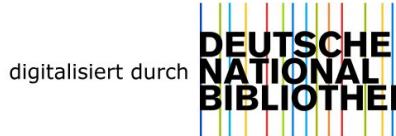

# **Inhalt**

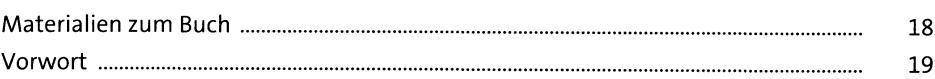

# **TEIL! Grundlagen**

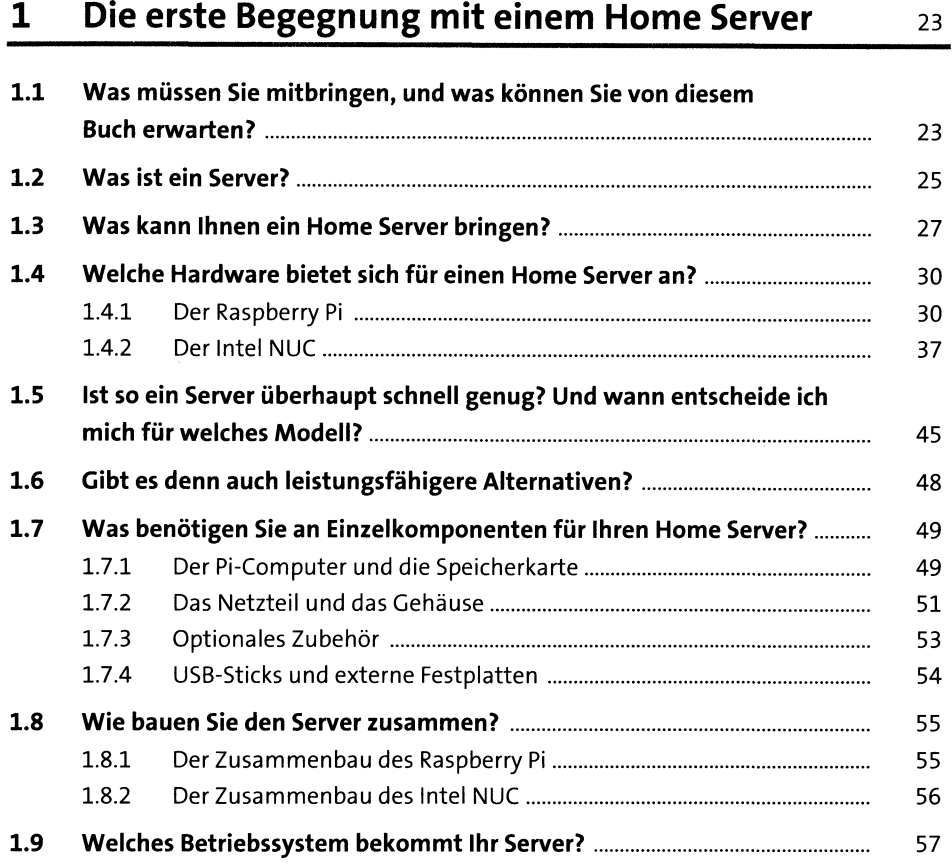

# **2 Installation des Betriebssystems** 6i

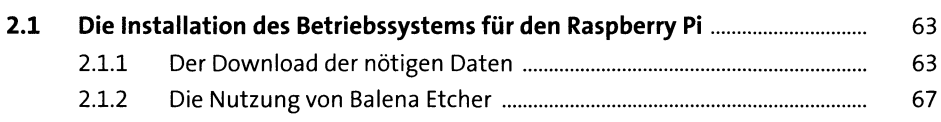

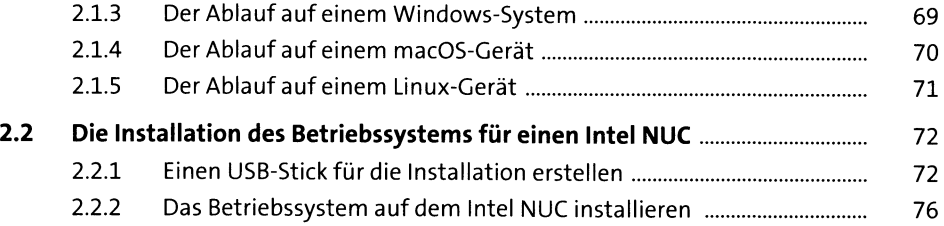

### **3 Erste Inbetriebnahme Ihres Servers** <sup>85</sup>

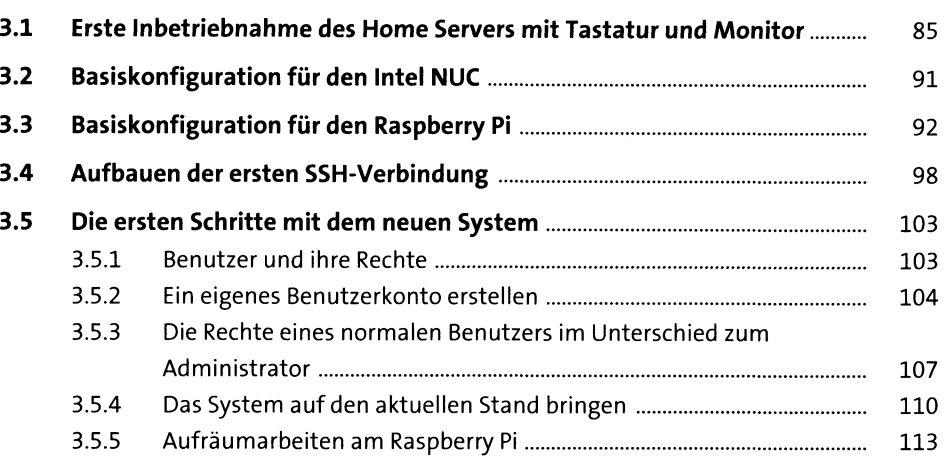

# **4 Grundlagen des Linux-Betriebssystems ns**

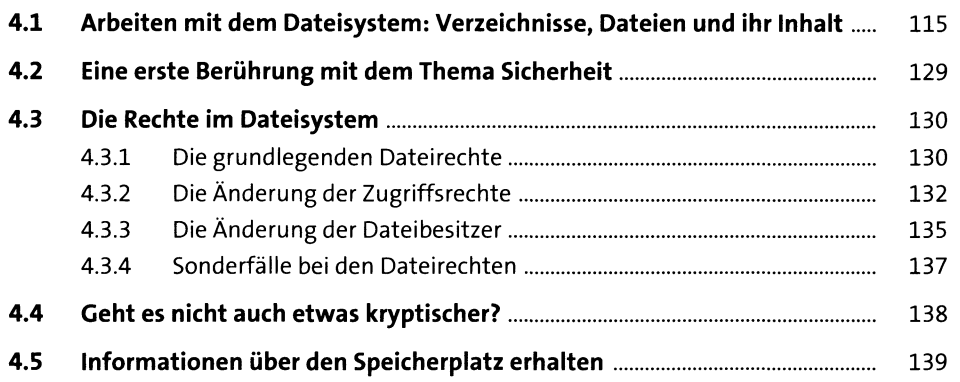

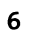

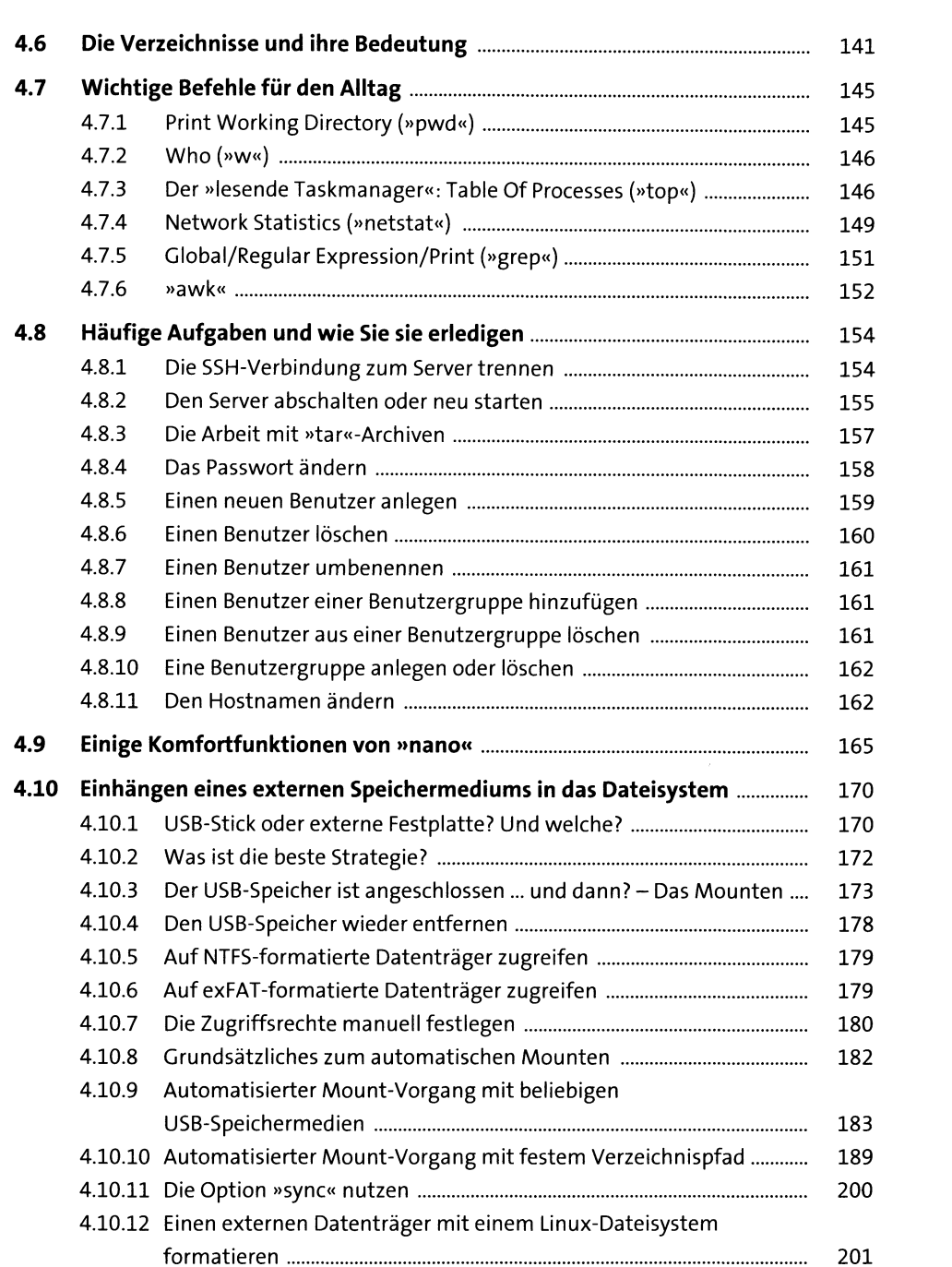

# **5 Grundlagen des Netzwerks** <sup>205</sup>

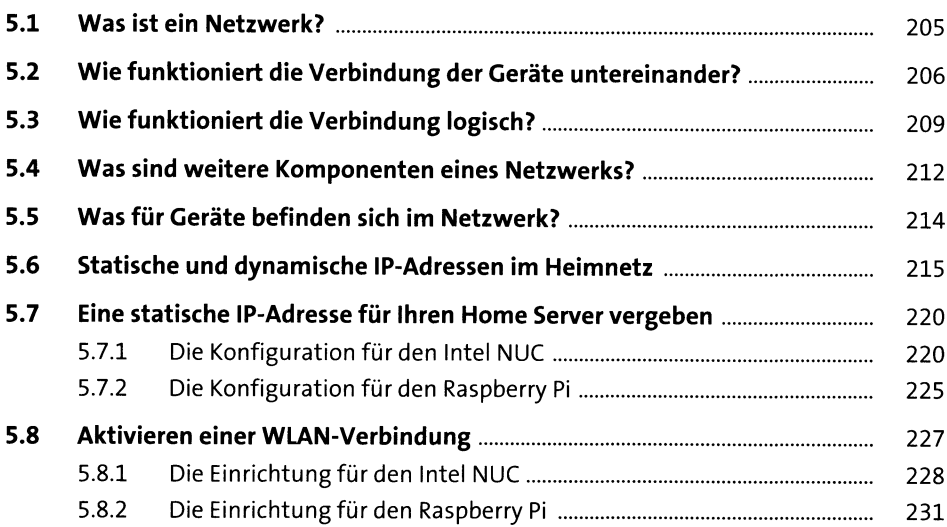

### **6 Im Fehlerfall** <sup>235</sup>

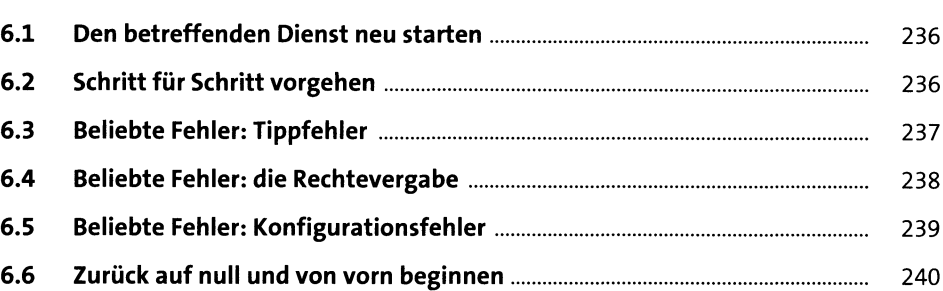

### **TEIL II Serverprojekte**

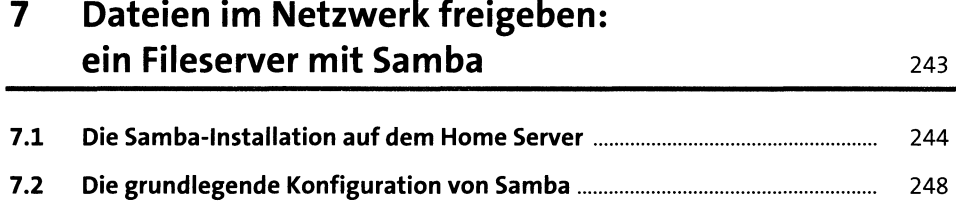

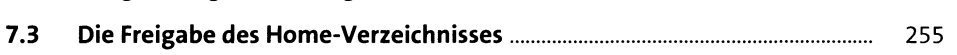

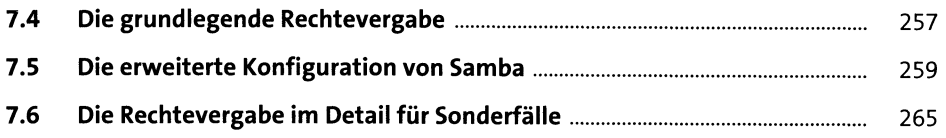

### **8 Medien per UPnP streamen: ein Medienserver mit MiniDLNA** <sup>269</sup>

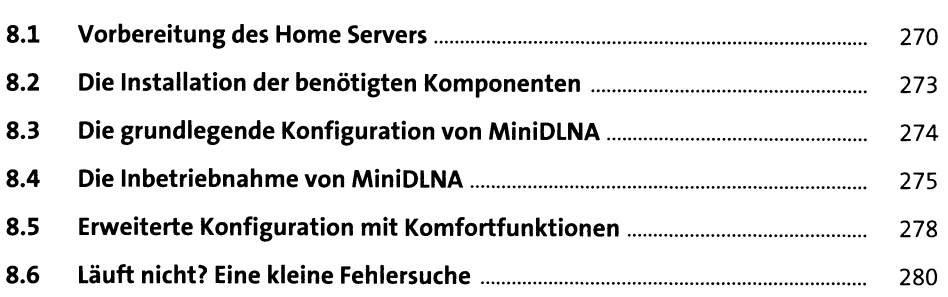

### **9 Dateien per FTP übertragen: ein FTP-Server mit ProFTPD** <sup>283</sup>

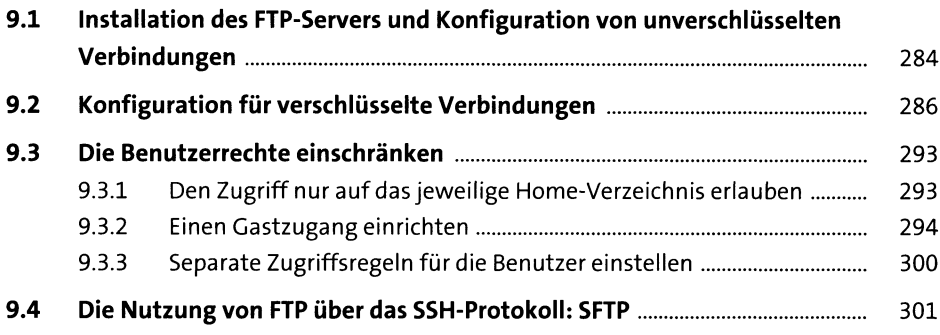

# **10 Statusinformationen per E-Mail erhalten: »msmtp« als MTA** <sup>305</sup>

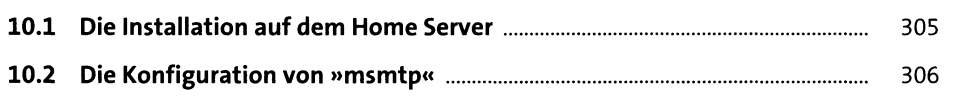

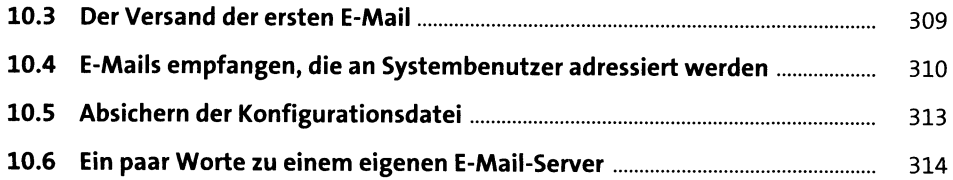

# **11 Sprachkonferenzen für Spiele mit Mumble** <sup>317</sup>

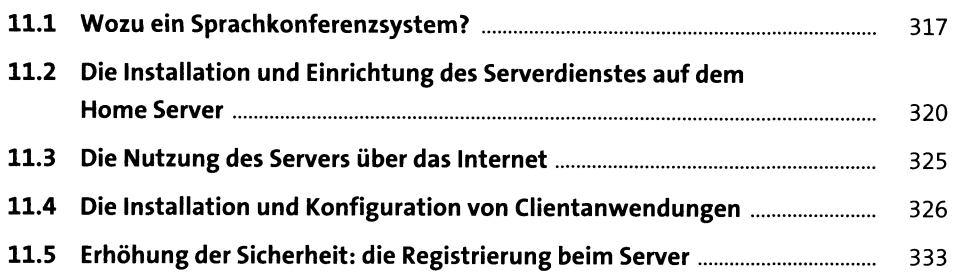

### **12 Verwalten von Informationen und Anleitungen: ein eigenes Wiki mit DokuWiki** <sup>335</sup>

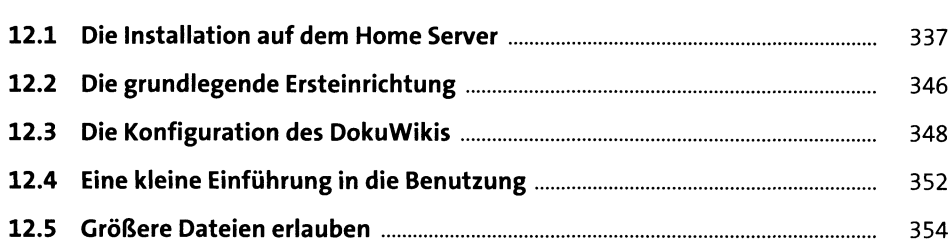

### **13 Die eigene Cloud mit Nextdoud** <sup>357</sup>

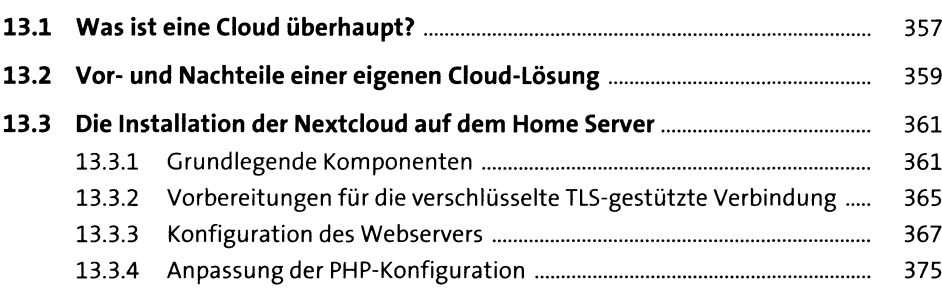

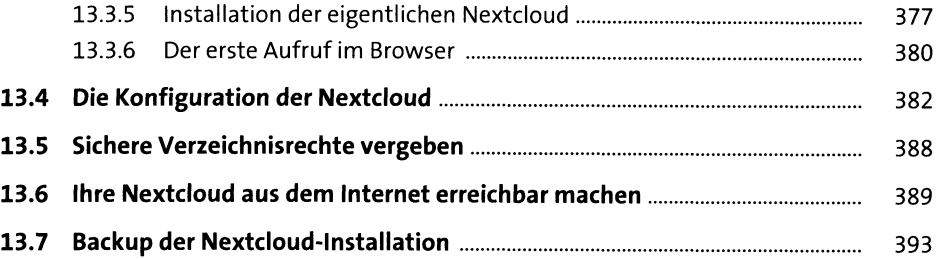

### **14 Blockieren von unerwünschten Inhalten beim Webzugriff mit Pi-Hole** 397

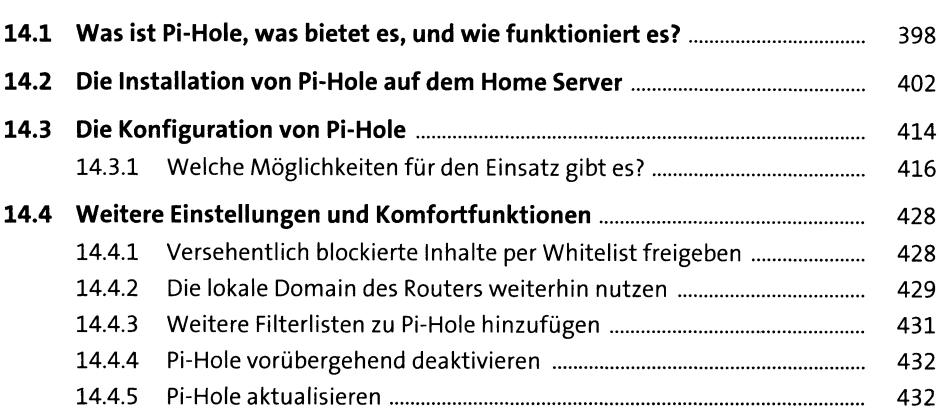

# **15 VPN-Verbindungen mit OpenVPN** <sup>435</sup>

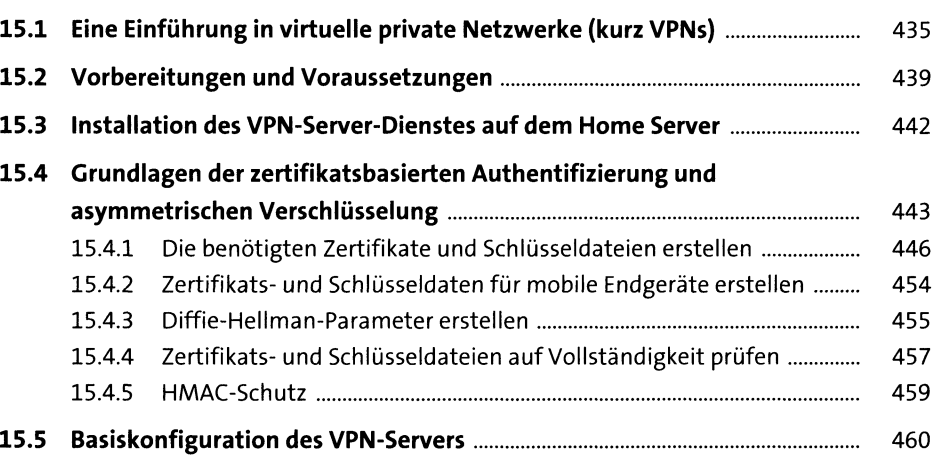

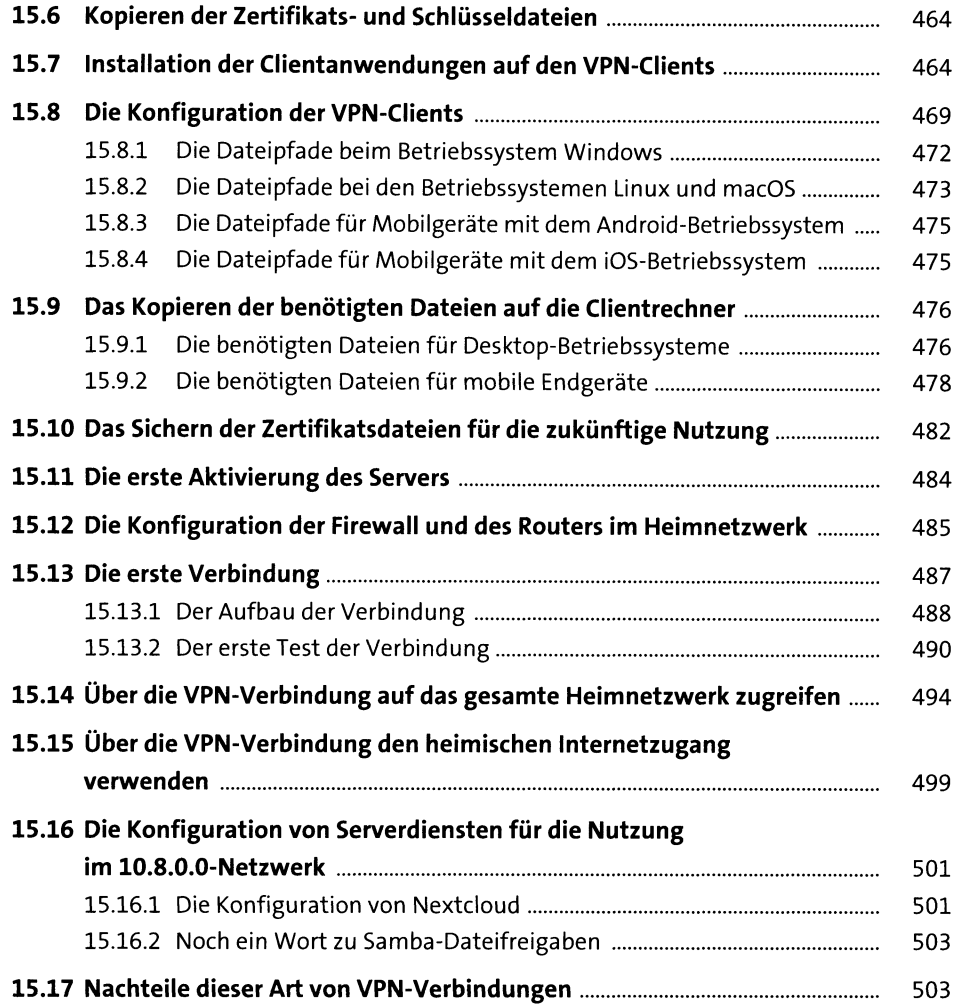

### **16 Daten synchronisieren und Backups erstellen** mit **»rsync«**

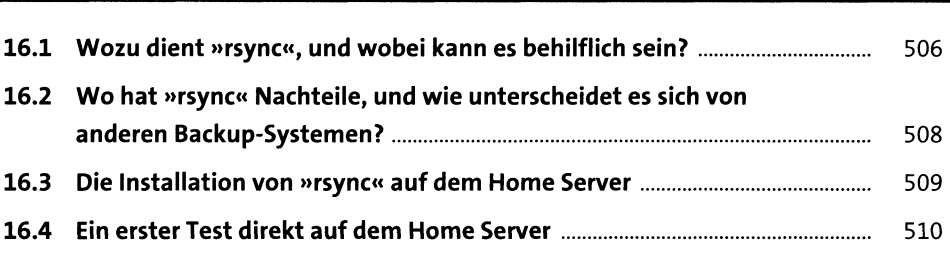

505

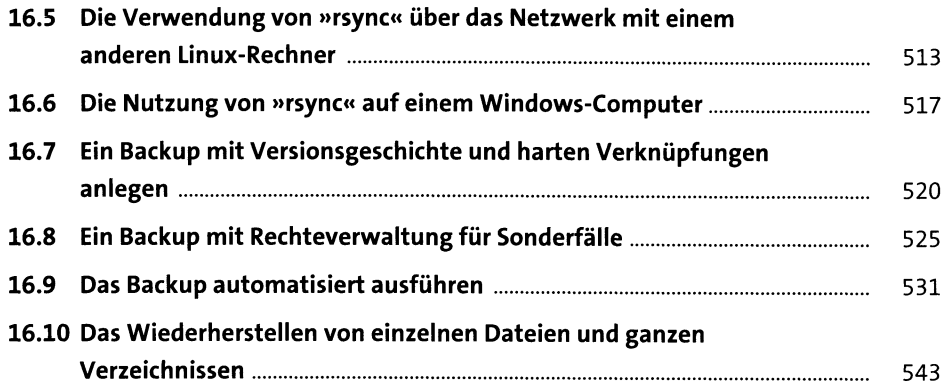

#### **17 Von jedem Computer aus fernsehen: TV-Streaming mit TVHeadend** <sup>545</sup>

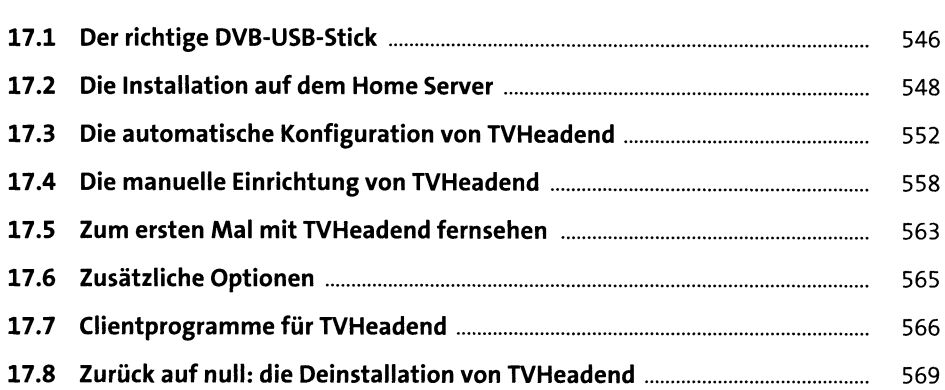

### **18 Das Fenster nach Hause: Bilder per Webcam übertragen mit »fswebcam« und »motion«** <sup>571</sup>

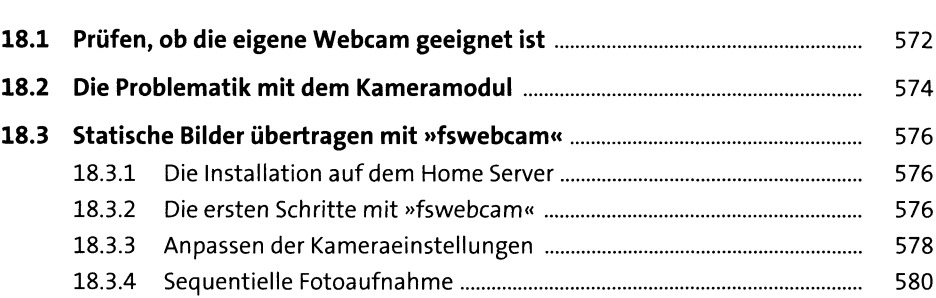

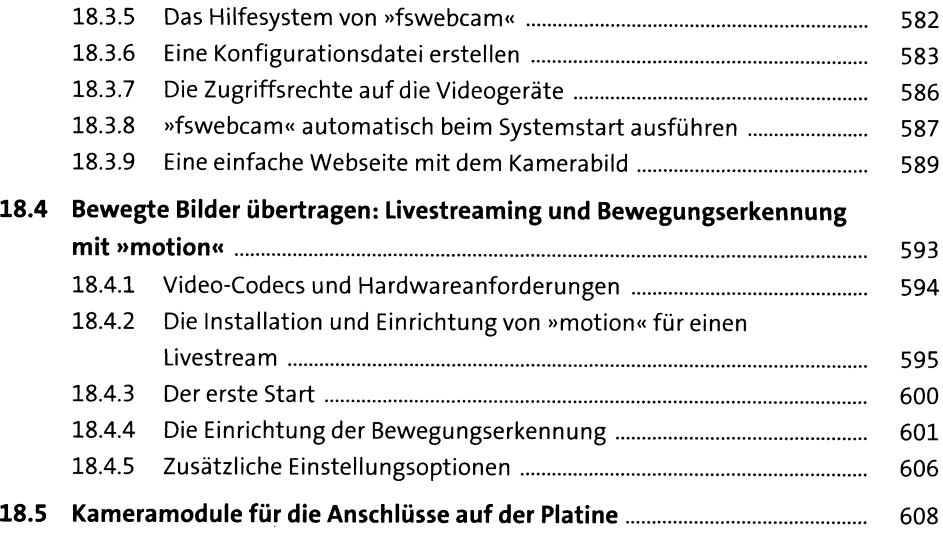

# **19 Ein eigener Chatserver mit Prosody** 6i3

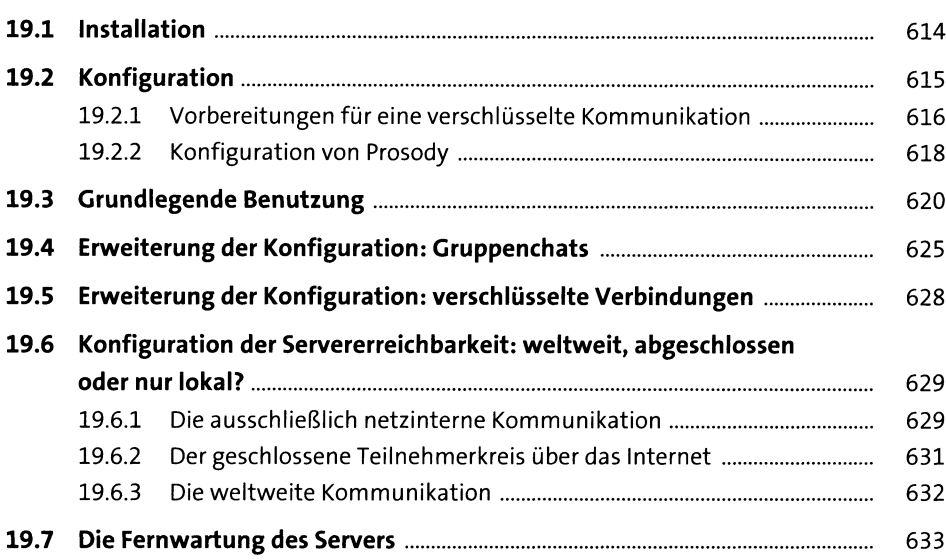

# **20 Die eigene Telefonanlage mit Asterisk** <sup>635</sup>

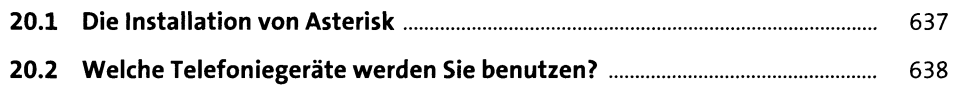

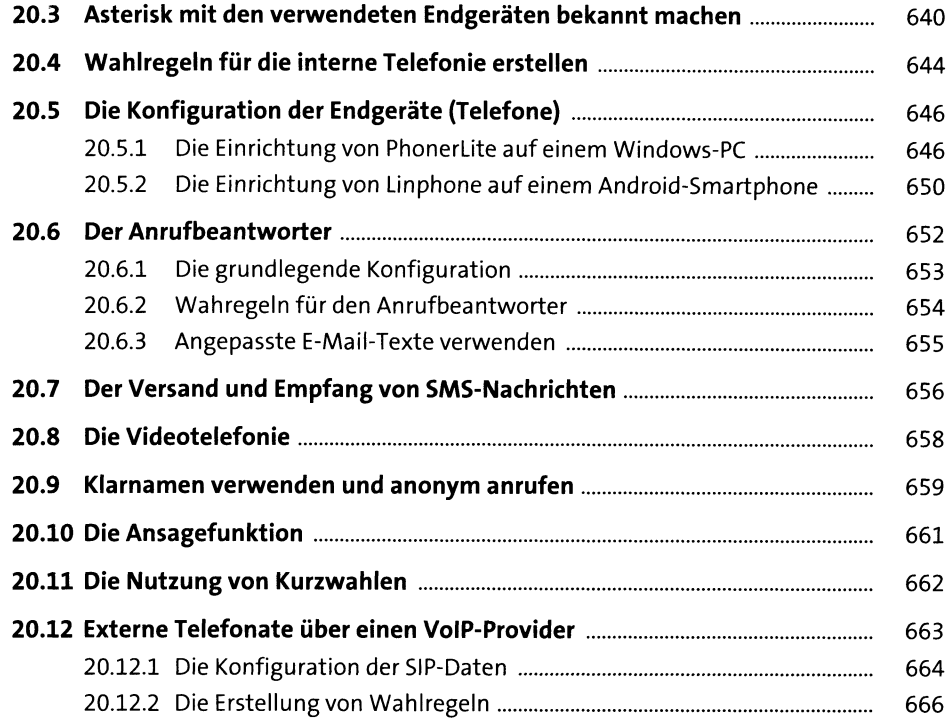

# **TEIL III Sicherheit und Wartung**

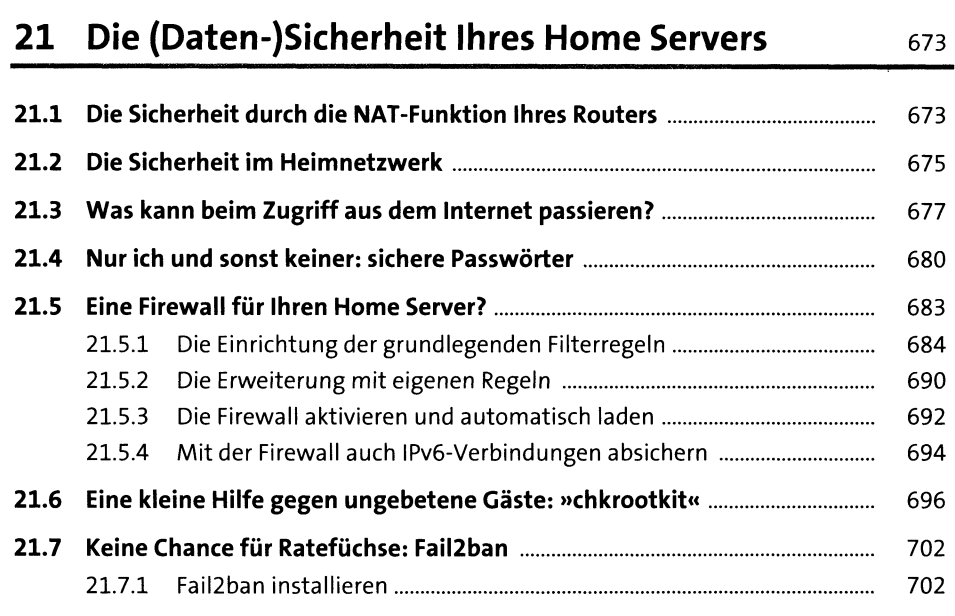

15

 $\label{eq:2.1} \frac{1}{\sqrt{2\pi}}\int_{0}^{\infty}\frac{d\mu}{\sqrt{2\pi}}\frac{d\mu}{\sqrt{2\pi}}\frac{d\mu}{\sqrt{2\pi}}\frac{d\mu}{\sqrt{2\pi}}\frac{d\mu}{\sqrt{2\pi}}\frac{d\mu}{\sqrt{2\pi}}\frac{d\mu}{\sqrt{2\pi}}\frac{d\mu}{\sqrt{2\pi}}\frac{d\mu}{\sqrt{2\pi}}\frac{d\mu}{\sqrt{2\pi}}\frac{d\mu}{\sqrt{2\pi}}\frac{d\mu}{\sqrt{2\pi}}\frac{d\mu}{\sqrt{2\pi}}\frac{d\mu}{\$ 

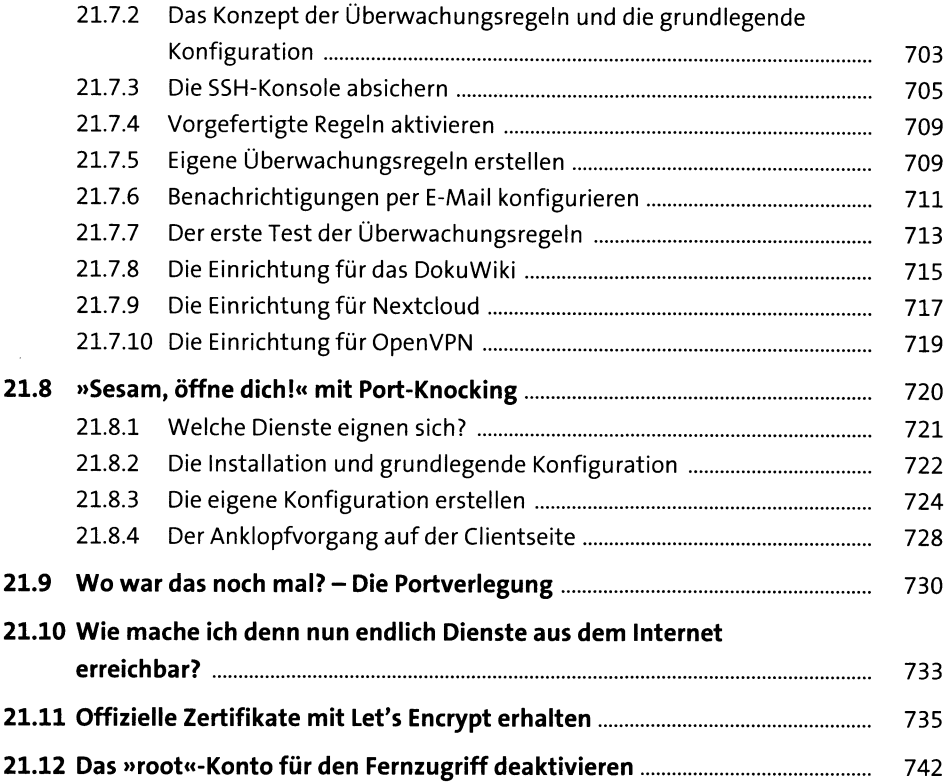

# **22 Wartung des Servers** <sup>745</sup>

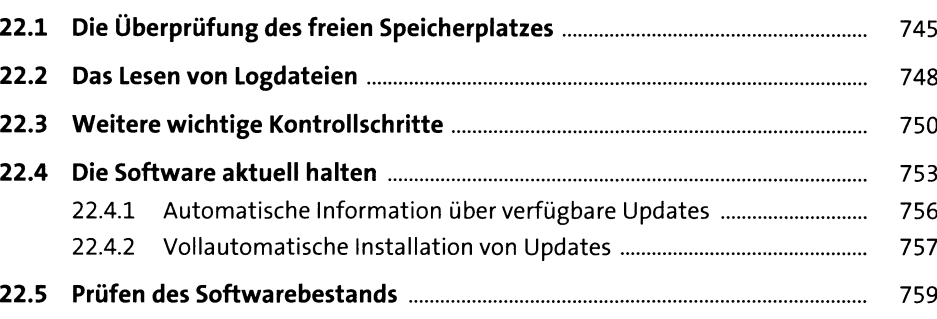

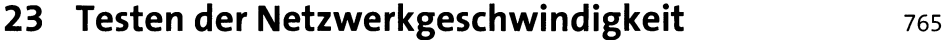

# **24 Das System sichern** <sup>771</sup>

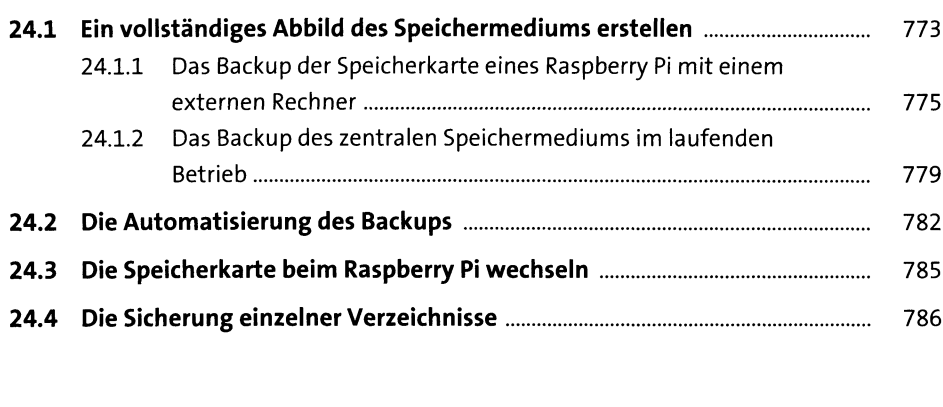

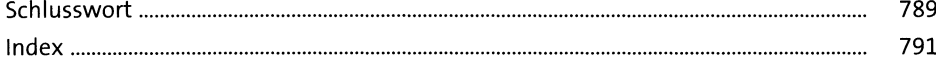

17

 $\label{eq:2} \mathcal{L} = \mathcal{L} \left( \mathcal{L} \right) \mathcal{L} \left( \mathcal{L} \right)$